# Обработка ошибок WebSDK

При получении статуса сессии, потока или звонка FAILED, метод Stream.getInfo() возвращает текстовое описание возникшей ошибки.

## Список ошибок

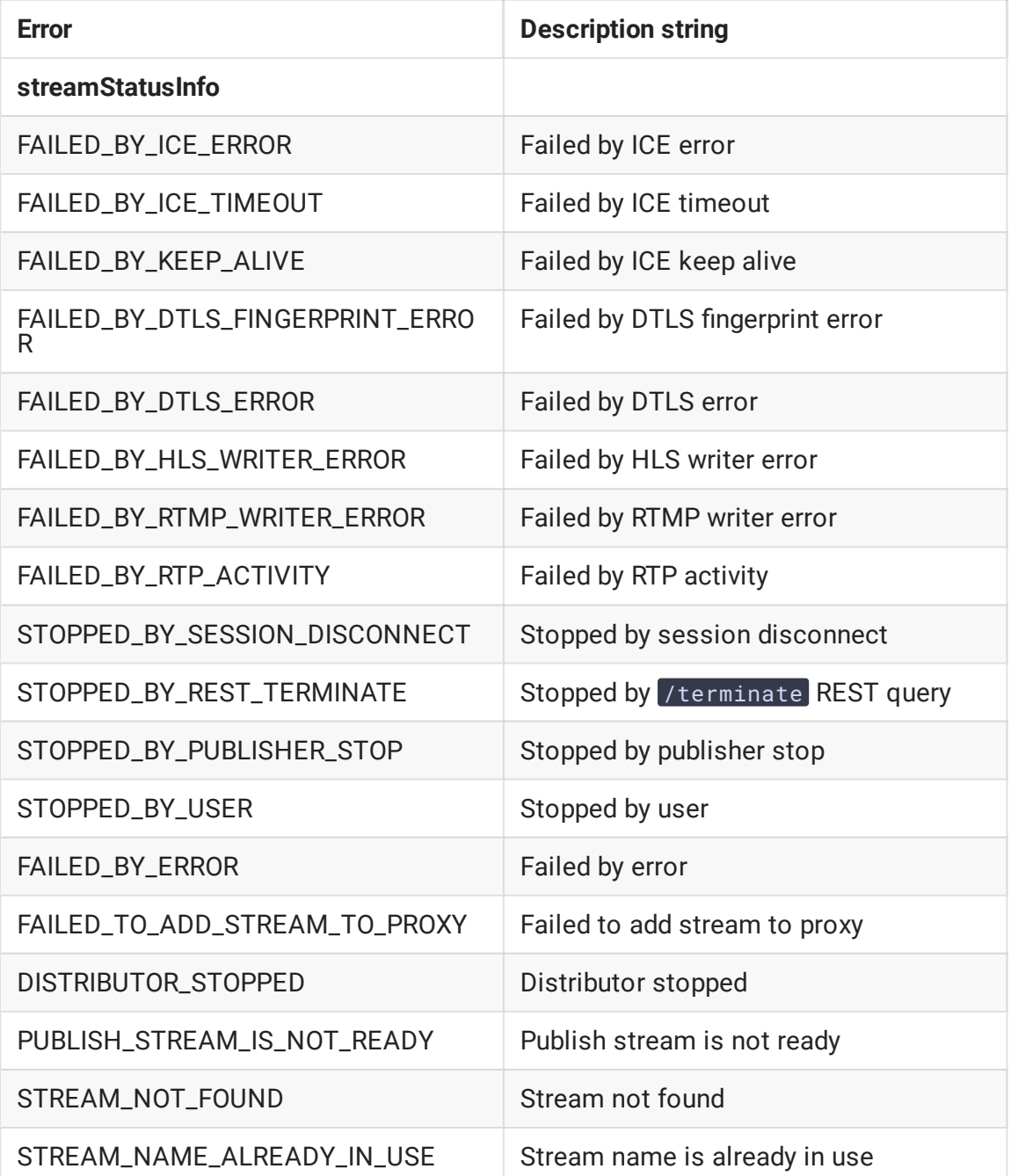

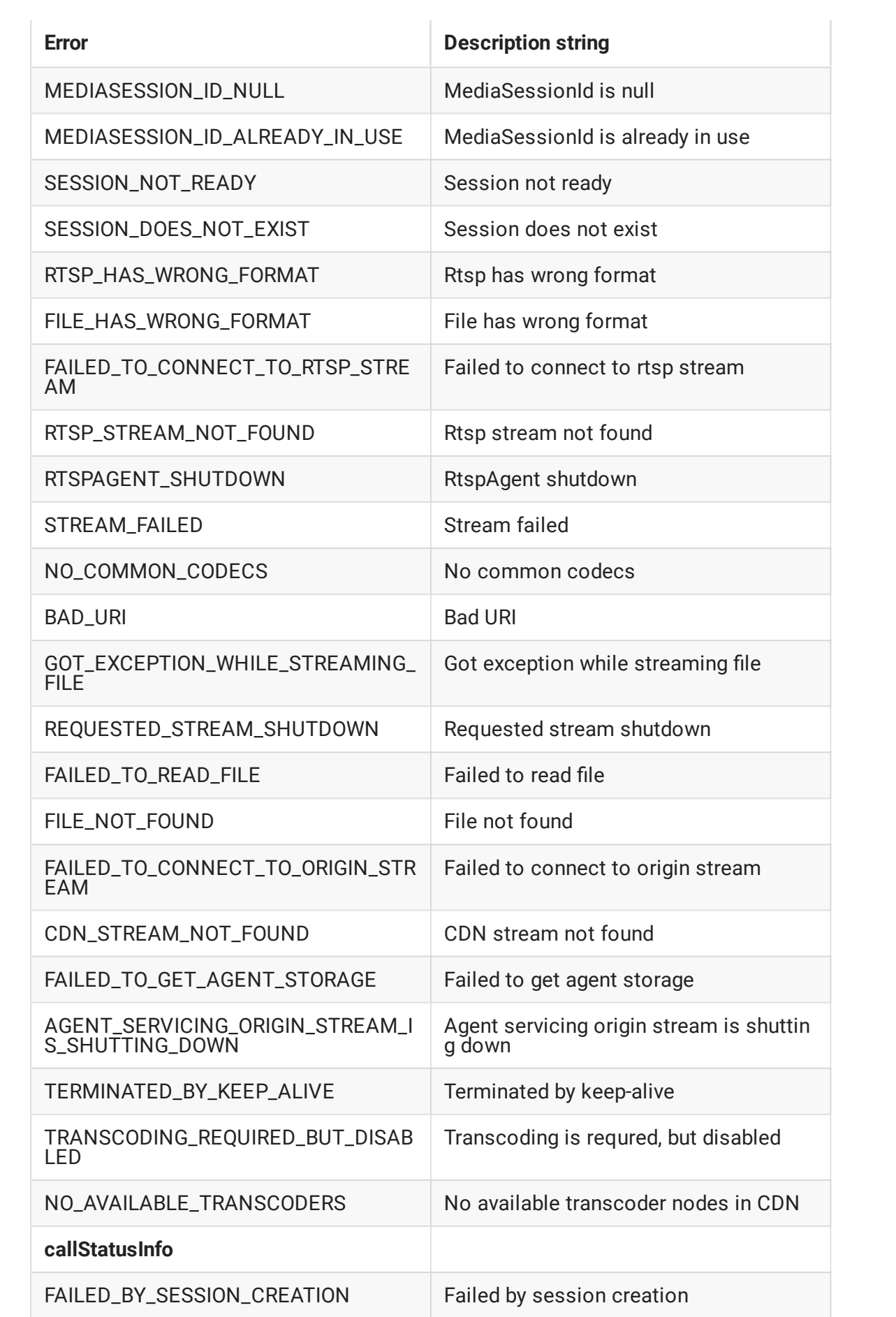

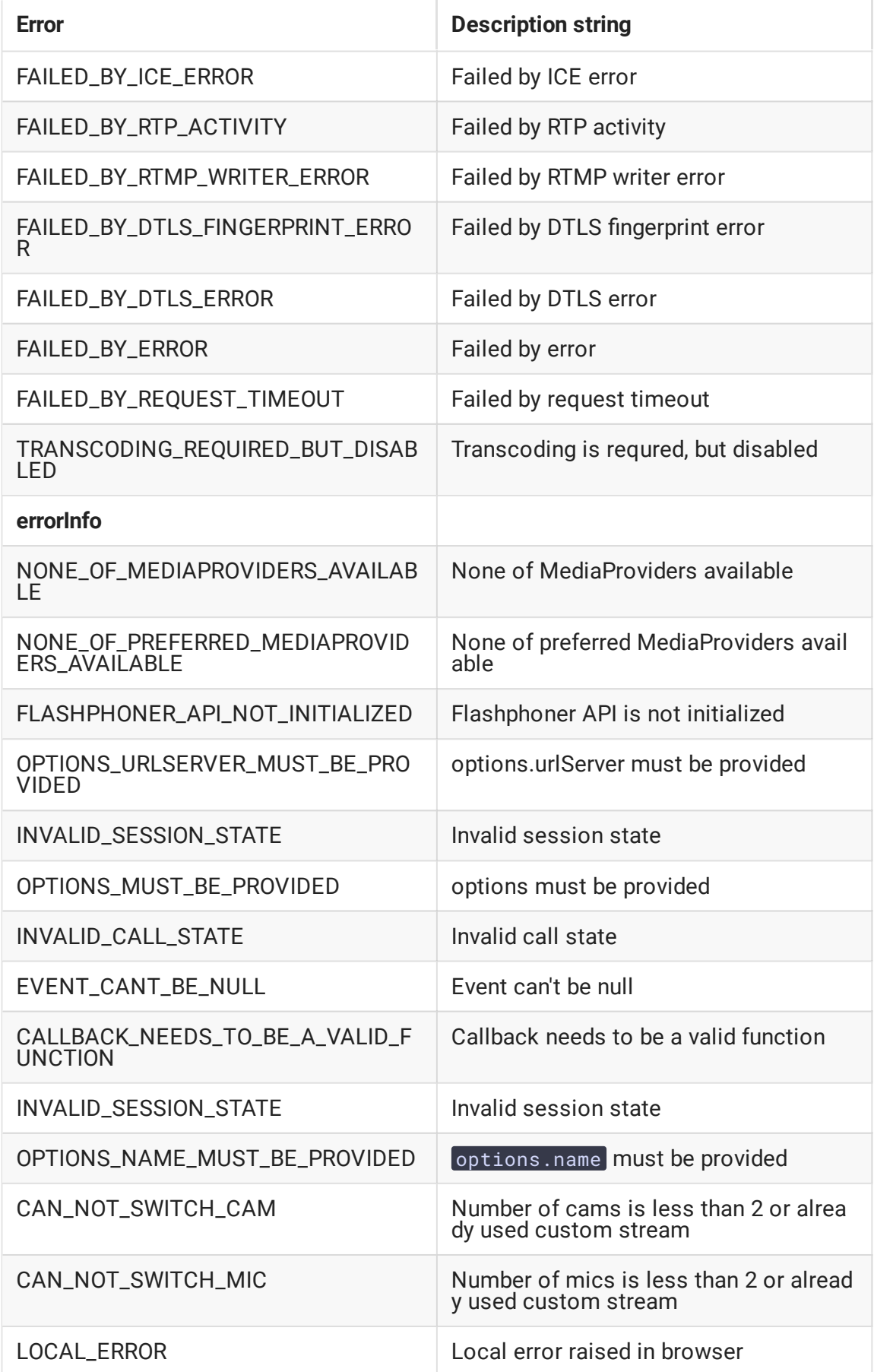

### Перехват локальных ошибок

При перехвате ошибки, возникшей в локальном браузере, метод Stream.getInfo() возвращает значение Flashphoner.constants.ERROR\_INFO.LOCAL\_ERROR . При этом метод Stream.getErrorInfo() возвращает описание возникшей ошибки на основе перехваченного исключения, например:

- Requested device not found отключены все микрофоны или камеры
- Could not start video source камера захвачена другим приложением (диагностика в Chromium-браузере)
- Failed to allocate videosource камера захвачена другим приложением (диагностика в Firefox)
- Permission denied не предоставлен доступ к камере и/или микрофону
- Invalid constraint выбрано разрешение, которое не поддерживается камерой в Safari
- This provider doesn't support getMediaAccess используется WSPlayer, либо страница публикации открыта через небезопасное соединение (HTTP)

#### Пример кода обработки ошибок

В качестве примера рассмотрим код Two Way Streaming версии с хэшем 501f72f, которая доступна для скачивания в сборке 0.5.28.2753.143

#### [code](https://github.com/flashphoner/flashphoner_client/blob/215531d81eb04323f7e905dee6e9cb3c4ee1f436/examples/demo/streaming/two_way_streaming/two_way_streaming.js#L212)

```
function setStatus(selector, status, stream) {
   var statusField = $(selector);
   statusField.text(status).removeClass();
   if (status == "PLAYING" || status == "ESTABLISHED" || status ==
"PUBLISHING") {
    } else if (status == "FAILED") {
       if (stream) {
            if (stream.published()) {
                switch(stream.getInfo()){
                    case STREAM_STATUS_INFO.STREAM_NAME_ALREADY_IN_USE:
                        $("#publishInfo").text("Server already has a publish
stream with the same name, try using different one").attr("class", "text-
muted");
                        hreak\cdotcase ERROR_INFO.LOCAL_ERROR:
                        $("#publishInfo").text("Browser error detected: " +
stream.getErrorInfo()).attr("class", "text-muted");
                        break;
                    default:
                        $("#publishInfo").text("Other:
"+stream.getInfo()).attr("class", "text-muted");
                        break;
```

```
} else {
                switch(stream.getInfo()){
                    case STREAM_STATUS_INFO.SESSION_DOES_NOT_EXIST:
                        $("#playInfo").text("Actual session does not
exist").attr("class", "text-muted");
                        break;
                    case STREAM_STATUS_INFO.STOPPED_BY_PUBLISHER_STOP:
                        $("#playInfo").text("Related publisher stopped its
stream or lost connection").attr("class", "text-muted");
                        break;
                    case STREAM_STATUS_INFO.SESSION_NOT_READY:
                        $("#playInfo").text("Session is not initialized or
terminated on play ordinary stream").attr("class", "text-muted");
                        break;
                    case STREAM_STATUS_INFO.RTSP_STREAM_NOT_FOUND:
                        $("#playInfo").text("Rtsp stream not found where
agent received '404-Not Found'").attr("class", "text-muted");
                        break;
                    case STREAM_STATUS_INFO.FAILED_TO_CONNECT_TO_RTSP_STREAM:
                        $("#playInfo").text("Failed to connect to rtsp
stream").attr("class", "text-muted");
                        break;
                    case STREAM_STATUS_INFO.FILE_NOT_FOUND:
                        $("#playInfo").text("File does not exist, check
filename").attr("class", "text-muted");
                        break;
                    case STREAM_STATUS_INFO.FILE_HAS_WRONG_FORMAT:
                        $("#playInfo").text("File has wrong format on play
vod, this format is not supported").attr("class", "text-muted");
                        break;
                    default:
                        $("#playInfo").text("Other:
"+stream.getInfo()).attr("class", "text-muted");
                        break;
                }
            }
       statusField.attr("class", "text-danger");
\lambda
```